# **Общество с ограниченной ответственностью «КУРСЫ ПО ИТ»**

УТВЕРЖДАЮ Генеральный директор  $T_*$   $\frac{1}{2}$   $\frac{1}{2}$   $\frac{1}{$ Скоромнов Д.А. «25» апреля 2022 г. T.MLITHLUM

**Дополнительная профессиональная программа повышения квалификации «Маршрутизация на оборудовании MikroTik»**

г. Мытищи

# Оглавление

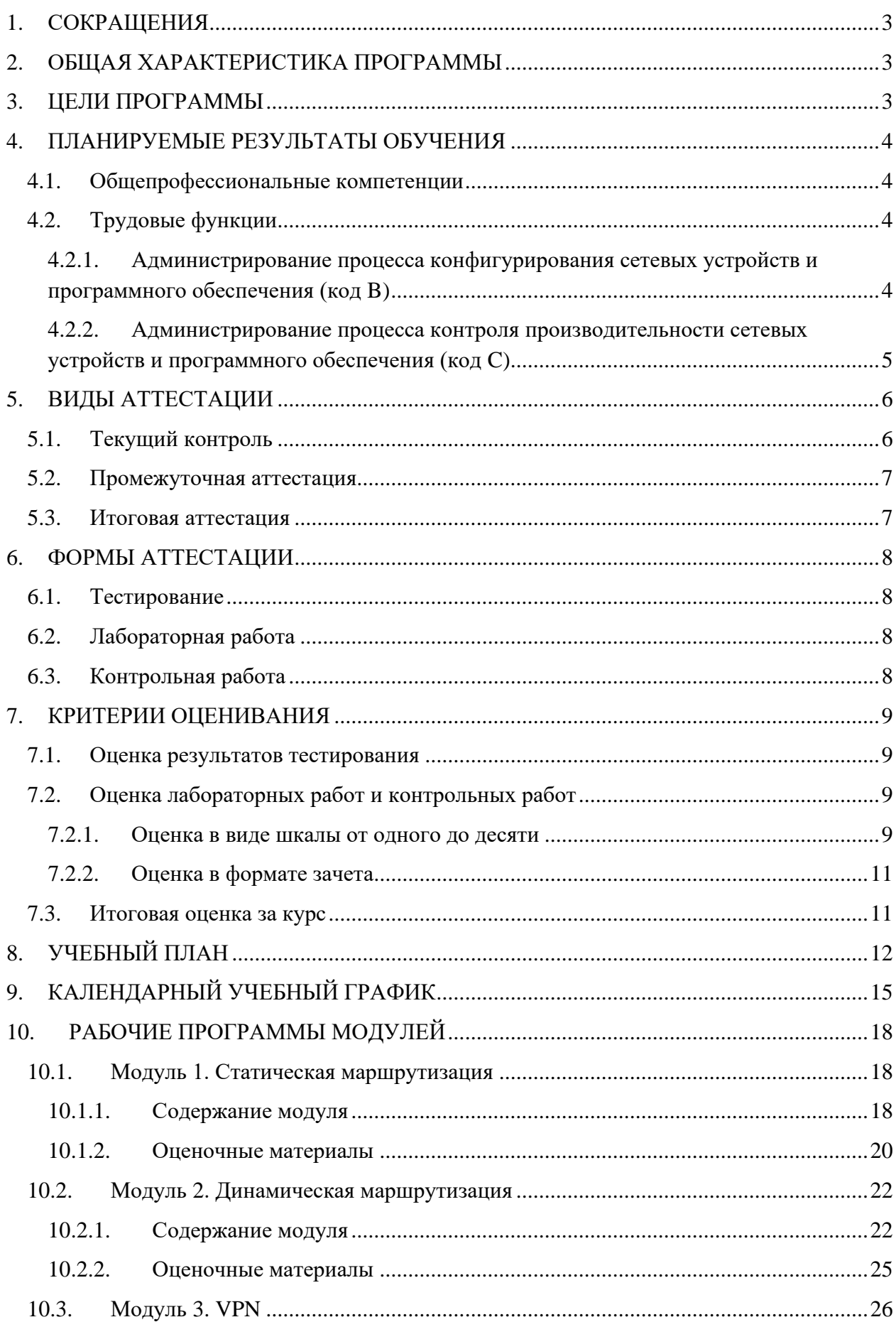

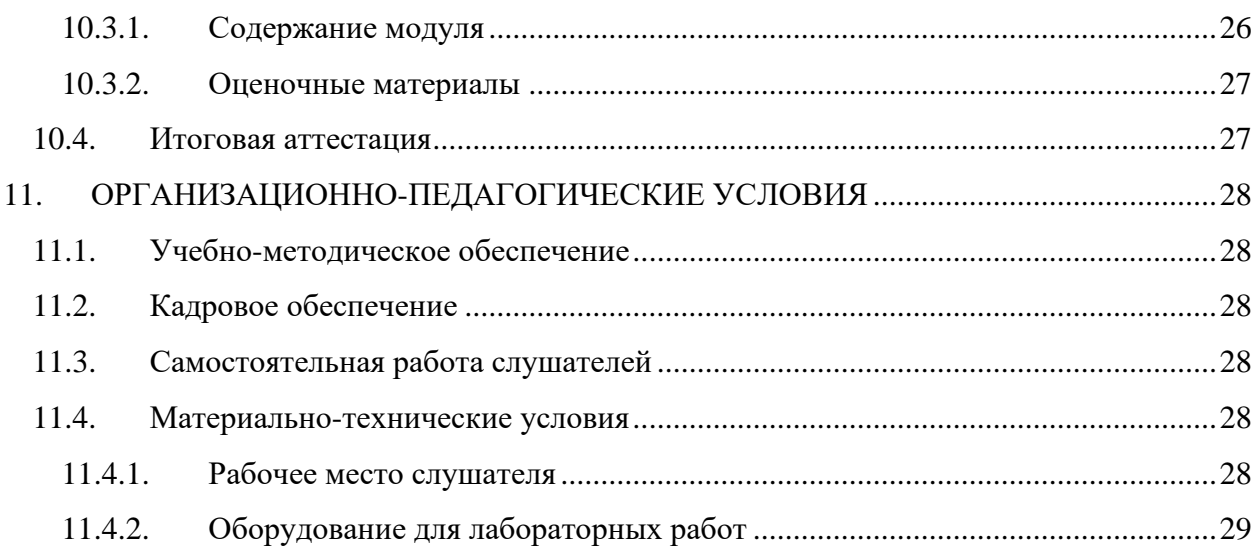

# <span id="page-3-0"></span>**1. СОКРАЩЕНИЯ**

В данном документе могут использоваться следующие сокращения:

- КР контрольная работа.
- ЛР лабораторная работа.
- ОП образовательная программа.
- ОПК общепрофессиональная компетенция.
- СР самостоятельная работа.

## <span id="page-3-1"></span>**2. ОБЩАЯ ХАРАКТЕРИСТИКА ПРОГРАММЫ**

**Наименование программы:** Маршрутизация на оборудовании MikroTik.

**Срок обучения:** 8 учебных недель.

Одна учебная неделя состоит из пяти дней, которые считаются рабочими по производственному календарю РФ. Границы учебной недели могут не совпадать с границами календарной недели.

**Трудоемкость:** 70 академических часов (1 ак. ч. = 45 минут).

**Форма обучения:** заочная, с применением электронного обучения и дистанционных образовательных технологий.

**Выдаваемый документ:** лица, освоившие программу и успешно прошедшие итоговую аттестацию, получают удостоверение о повышении квалификации.

**Требования к гражданству:** граждане Российской Федерации и иностранные граждане.

**Требования к опыту работы:** не менее полугода администрирования устройств MikroTik.

**Требования к образованию:** граждане, имеющие оконченное высшее или среднее профессиональное образование, а также получающие высшее или среднее профессиональное образование.

# <span id="page-3-2"></span>**3. ЦЕЛИ ПРОГРАММЫ**

Цель реализации дополнительной профессиональной программы повышения квалификации «Маршрутизация на оборудовании MikroTik» – это совершенствование имеющейся и (или) получение новой компетенции, необходимой для профессиональной деятельности, и (или) повышение профессионального уровня в рамках имеющейся квалификации в пределах профессионального стандарта «Специалист администрированию сетевых устройств информационно-коммуникационных систем» (06.027).

В том числе целью программы является обучение настройке статической и динамической маршрутизации на оборудовании MikroTik под управлением операционной системы RouterOS v6.

# <span id="page-4-0"></span>**4. ПЛАНИРУЕМЫЕ РЕЗУЛЬТАТЫ ОБУЧЕНИЯ**

## <span id="page-4-1"></span>**4.1. Общепрофессиональные компетенции**

В результате освоения ОП слушатель должен обладать следующими общепрофессиональным компетенциями (ОПК) в соответствии с ФГОС ВО бакалавриата по направлению подготовки «Информатика и вычислительная техника» (09.03.01):

- ОПК-1. Способен применять естественнонаучные и общеинженерные знания, методы математического анализа и моделирования, теоретического и экспериментального исследования в профессиональной деятельности;
- ОПК-2. Способен понимать принципы работы современных информационных технологий и программных средств, в том числе отечественного производства, и использовать их при решении задач профессиональной деятельности;
- ОПК-3. Способен решать стандартные задачи профессиональной деятельности на основе информационной и библиографической культуры с применением информационно-коммуникационных технологий и с учетом основных требований информационной безопасности;
- ОПК-4. Способен участвовать в разработке стандартов, норм и правил, а также технической документации, связанной с профессиональной деятельностью;
- ОПК-5. Способен инсталлировать программное и аппаратное обеспечение для информационных и автоматизированных систем;
- ОПК-6. Способен разрабатывать бизнес-планы и технические задания на оснащение отделов, лабораторий, офисов компьютерным и сетевым оборудованием;
- ОПК-7. Способен участвовать в настройке и наладке программно-аппаратных комплексов;
- ОПК-8. Способен разрабатывать алгоритмы и программы, пригодные для практического применения;
- ОПК-9. Способен осваивать методики использования программных средств для решения практических задач.

# <span id="page-4-2"></span>**4.2. Трудовые функции**

В результате освоения ОП совершенствуется выполнение части трудовых функций, приведенных в профессиональном стандарте «Специалист по администрированию сетевых устройств информационно-коммуникационных систем» (06.027).

# <span id="page-4-3"></span>**4.2.1. Администрирование процесса конфигурирования сетевых устройств и программного обеспечения (код B)**

# **4.2.1.1. Настройка параметров сетевых устройств и программного обеспечения согласно технологической политике организации (код B/01.5)**

## **Трудовые действия**

Разработка стандарта задания параметров для каждого вида администрируемых коммуникационных устройств сети

Согласование технологических стандартов организации, которой принадлежит конфигурируемая сеть

Конфигурирование параметров администрируемых сетевых устройств и программного обеспечения согласно утвержденным технологическим стандартам организации

Документирование параметров администрируемых сетевых устройств и программного обеспечения согласно утвержденным технологическим стандартам организации

## **Умения**

Использовать отраслевые стандарты при настройке параметров администрируемых сетевых устройств и программного обеспечения

Учитывать и отражать в конфигурации сетевых устройств технологические стандарты организации

Учитывать и отражать в конфигурации сетевых устройств стандарты безопасности

Пользоваться нормативно-технической документацией в области инфокоммуникационных технологий

## **Знания**

Общие принципы функционирования аппаратных, программных и программноаппаратных средств администрируемой сети

Архитектура аппаратных, программных и программно-аппаратных средств администрируемой сети

Способы коммуникации процессов операционных систем

Модель ISO для управления сетевым трафиком

Модели Института инженеров по электротехнике и радиоэлектронике (IEEE)

Протоколы канального, сетевого, транспортного и прикладного уровней модели взаимодействия открытых систем

Инструкции по установке администрируемых сетевых устройств

Инструкции по эксплуатации администрируемых сетевых устройств

Инструкции по установке администрируемого программного обеспечения

Инструкции по эксплуатации администрируемого программного обеспечения

Основы делопроизводства

Регламенты проведения профилактических работ на администрируемой инфокоммуникационной системе

<span id="page-5-0"></span>Требования охраны труда при работе с сетевой аппаратурой администрируемой сети

# **4.2.2. Администрирование процесса контроля производительности сетевых устройств и программного обеспечения (код C)**

# **4.2.2.1. Коррекция производительности сетевой инфокоммуникационной системы (C/04.6)**

## **Трудовые действия**

Возврат базовых параметров производительности сетевых устройств инфокоммуникационной системы к номинальным значениям

Добавление новых интерфейсов сетевых устройств

Изменение конфигурации сетевых устройств

Изменение путей прохождения трафика с обходом узких мест сетевой инфокоммуникационной системы

Полная модификация части администрируемой сети с изменением ее архитектуры

## **Умения**

Использовать современные средства контроля производительности администрируемой сети

Пользоваться нормативно-технической документацией в области инфокоммуникационных технологий

Работать с контрольно-измерительными аппаратными и программными средствами

## **Знания**

Общие принципы функционирования аппаратных, программных и программноаппаратных средств администрируемой сети

Архитектура аппаратных, программных и программно-аппаратных средств администрируемой сети

Инструкции по установке администрируемых сетевых устройств

Инструкции по эксплуатации администрируемых сетевых устройств

Инструкции по установке администрируемого программного обеспечения

Инструкции по эксплуатации администрируемого программного обеспечения

Протоколы канального, сетевого, транспортного и прикладного уровней модели взаимодействия открытых систем

Модель ISO для управления сетевым трафиком

Модели IEEE

Регламенты проведения профилактических работ на администрируемой инфокоммуникационной системе

<span id="page-6-0"></span>Требования охраны труда при работе с сетевой аппаратурой администрируемой сети

# **5. ВИДЫ АТТЕСТАЦИИ**

## <span id="page-6-1"></span>**5.1. Текущий контроль**

Текущий контроль – это проверка учебных достижений слушателей по отдельным темам или по небольшим группам тем. Использование текущего контроля позволяет выстраивать образовательный процесс максимально эффективным образом для достижения планируемых результатов обучения.

Целями проведения текущего контроля являются:

- определение фактического уровня освоения ОП;
- выявление пробелов в освоении ОП на ранних этапах;
- оценка продвижения в освоении ОП;
- проведение слушателями самооценки.

Текущий контроль осуществляется в следующих формах: тестирование, лабораторные работы, контрольные работы.

# <span id="page-7-0"></span>**5.2. Промежуточная аттестация**

Промежуточная аттестация – это проверка учебных достижений слушателей по относительно большему блоку тем, чем при текущем контроле.

Основной целью проведения промежуточной аттестации является определение навыков использования совокупности полученных знаний по логически объединенной группе или группам тем.

Промежуточная аттестация осуществляется в следующих формах: тестирование, лабораторные работы, контрольные работы.

# <span id="page-7-1"></span>**5.3. Итоговая аттестация**

Итоговая аттестация – финальная проверка учебных достижений слушателей в процессе освоения ОП.

Итоговая аттестация осуществляется в форме лабораторной работы. Результат итоговой аттестации определяется оценкой «зачтено» или «не зачтено».

# <span id="page-8-0"></span>**6. ФОРМЫ АТТЕСТАЦИИ**

## <span id="page-8-1"></span>**6.1. Тестирование**

Тестирование – форма проверки знаний, при которой слушатели должны выбрать правильные ответы из списка предоставленных вариантов.

Способ оценки тестирования описан в разделе «Критерии оценивания».

## <span id="page-8-2"></span>**6.2. Лабораторная работа**

Лабораторная работа – вид практической деятельности, во время которой слушатели должны выполнять определенные действия. Также в процессе выполнения ЛР слушатели анализируют те или иные вопросы, принимают решения и делают выводы.

Целями выполнения ЛР являются:

- отработка практических навыков самостоятельной работы;
- увеличение уровня понимания материала  $O\Pi$ :
- выявление пробелов в освоении ОП;
- проведение слушателями самооценки.

В зависимости от того, какие задания предусматривает та или иная ЛР, она может быть представлена несколькими видами, отличающимися определенными показателями, характеристиками и структурными особенностями:

- **Исследовательская ЛР,** в процессе выполнения которой происходит наблюдение за определенными процессами на протяжении энного количества времени и делаются записи полученных итогов, составляются графики, схемы или рисунки.
- **Обобщающая ЛР,** в процессе выполнения которой происходит практическое закрепление материала, полученного в ходе освоения ОП.
- **Проблемная ЛР,** в процессе выполнения которой происходит нахождение варианта решения проблемы, заданной условиями ЛР. В основе такого вида работ лежат теоретические знания, которые необходимо научиться применять практически, делая выводы.

Для лабораторных работ, которые подразумевают выставление оценки, способ оценивания описан в разделе «Критерии оценивания».

# <span id="page-8-3"></span>**6.3. Контрольная работа**

Контрольная работа (контрольное задание) – форма проверки знаний, при которой слушатели должны дать письменный ответ на поставленные вопросы.

Целями выполнения КР являются:

- оценка навыков использования знаний, полученных в процессе освоения ОП;
- увеличение уровня понимания материала  $O\Pi$ ;
- выявление пробелов в освоении ОП;
- проведение слушателями самооценки.

Способ оценки контрольных работ описан в разделе «Критерии оценивания».

# <span id="page-9-0"></span>**7. КРИТЕРИИ ОЦЕНИВАНИЯ**

# <span id="page-9-1"></span>**7.1. Оценка результатов тестирования**

Оценка тестов происходит с точностью до сотых долей. Независимо от количества вопросов в блоке тестов, суммарно за весь блок тестов не может быть начислено более 10 баллов. При разном количестве вопросов в блоке тестов максимальное количество баллов, которые могут быть начислены за каждый отдельный вопрос, будет различаться. Изначально максимальное количество баллов, которые могут быть начислены за каждый отдельный вопрос в блоке тестов, одинаковое. Но в зависимости от сложности вопроса для него может быть использован повышающий или, наоборот, понижающий коэффициент. При наборе 7,5 (семи целых пяти десятых) балла и более тестирование считается успешно пройденным.

Основная масса вопросов относится к одному из следующих видов:

- вопросы, в которых в качестве ответа необходимо указать некое значение;
- вопросы вида «истина или ложь»;
- вопросы с одним правильным ответом;
- вопросы с несколькими правильными ответами;
- вопросы на выбор соответствия.

Первые три категории имеют фиксированное количество баллов за правильный ответ в пределах блока тестов. У вопросов с несколькими правильными ответами и у вопросов на выбор соответствия количество полученных баллов может быть различным. Оно зависит от числа выбранных правильных и неправильных вариантов ответов. При ответе на вопрос любого вида нельзя получить менее 0 баллов.

В вопросах с возможностью множественного выбора правильных ответов должно быть более одного и все ответы не могут быть правильными. Максимальное количество баллов, которые могут быть получены за вопрос, делится на количество правильных ответов. Частное (результат деления) будет являться количеством баллов, которые могут быть получены за отдельный правильный ответ. Максимальное количество баллов, которые могут быть получены за вопрос, делится на количество неправильных ответов. Частное (результат деления) будет являться количеством баллов, которые могут быть сняты за отдельный неправильный ответ. Таким образом, если в вопросе одновременно выбрать все варианты ответов, то получится, что сумма всех начисленных баллов будет равна сумме всех снятых баллов, и в итоге за вопрос будет начислено ноль баллов. Но при этом так же, как и при других видах вопросов, получить менее ноля баллов за вопрос нельзя.

# <span id="page-9-2"></span>**7.2. Оценка лабораторных работ и контрольных работ**

# <span id="page-9-3"></span>**7.2.1. Оценка в виде шкалы от одного до десяти**

# **7.2.1.1. Определения**

**Условия задания** – любые условия, которые указаны в задании, в том числе и условия нетехнического характера. Пример условия нетехнического характера: сделайте в ответе нумерованный список.

**Ошибка** (в процессе решения) – ошибочное решение задания. Если в задании требуется найти ошибки в конфигурации и найдены не все ошибки, то это не считается ошибкой (в процессе решения), а считается неполным решением задания. Ошибкой (в процессе

решения) считается указание слушателем на ошибку в конфигурации, которая таковой не является.

**Подсказка** – помощь куратора в поиске ошибки или в поиске того, что было выполнено не полностью, без прямого указания на ошибку или на то, что было сделано не полностью.

## **7.2.1.2. Оценка**

Оценка происходит с точностью до единицы.

**10 баллов** (5, отлично) – слушатель самостоятельно, с первой попытки, полностью и без ошибок выполнил контрольное задание.

**9 баллов** (5, отлично) – слушатель самостоятельно выполнил контрольное задание. Полностью задание было выполнено со второй или третьей попытки. Куратор не оказывал помощи в поиске того, что не было сделано, а только подсказывал, что имеется такой факт. При выполнении задания не было допущено ни одной ошибки.

**8 баллов** (4, хорошо) – слушатель самостоятельно выполнил контрольное задание. При выполнении задания не было допущено ни одной ошибки. Условия получения оценки:

- Полностью задание было выполнено с четвертой или пятой попытки. Куратор не оказывал помощи в поиске того, что не было сделано, а только подсказывал, что имеется такой факт.
- Полностью задание было выполнено с количеством попыток от двух до пяти включительно. Для выполнения задания потребовалась одна подсказка без указания на то, что не сделано или сделано некорректно.

**7 баллов** (4, хорошо) – слушатель самостоятельно выполнил контрольное задание. Условия получения оценки:

- Полностью задание было выполнено с количеством попыток от двух до пяти включительно. Для выполнения задания потребовались две или три подсказки без прямого указания на то, что не сделано или сделано некорректно. При выполнении задания не было допущено ни одной ошибки.
- Полностью задание было выполнено с количеством попыток от двух до пяти включительно. Было допущено не более двух ошибок, которые слушатель нашел самостоятельно после указания на факт наличия ошибки.
- Полностью задание было выполнено с количеством попыток от двух до пяти включительно. Была допущена одна ошибка, которую слушатель не смог найти самостоятельно.

**6 и 5 баллов** (3, удовлетворительно) – слушатель самостоятельно выполнил только часть контрольного задания и (или) в решении имелись ошибки, которые слушатель не смог обнаружить самостоятельно. Конкретная оценка выставляется на усмотрение проверяющего.

**4, 3, 2 и 1 балл** (2, неудовлетворительно) – слушатель не смог выполнить контрольное задание. Конкретная оценка выставляется на усмотрение проверяющего.

# <span id="page-11-0"></span>**7.2.2. Оценка в формате зачета**

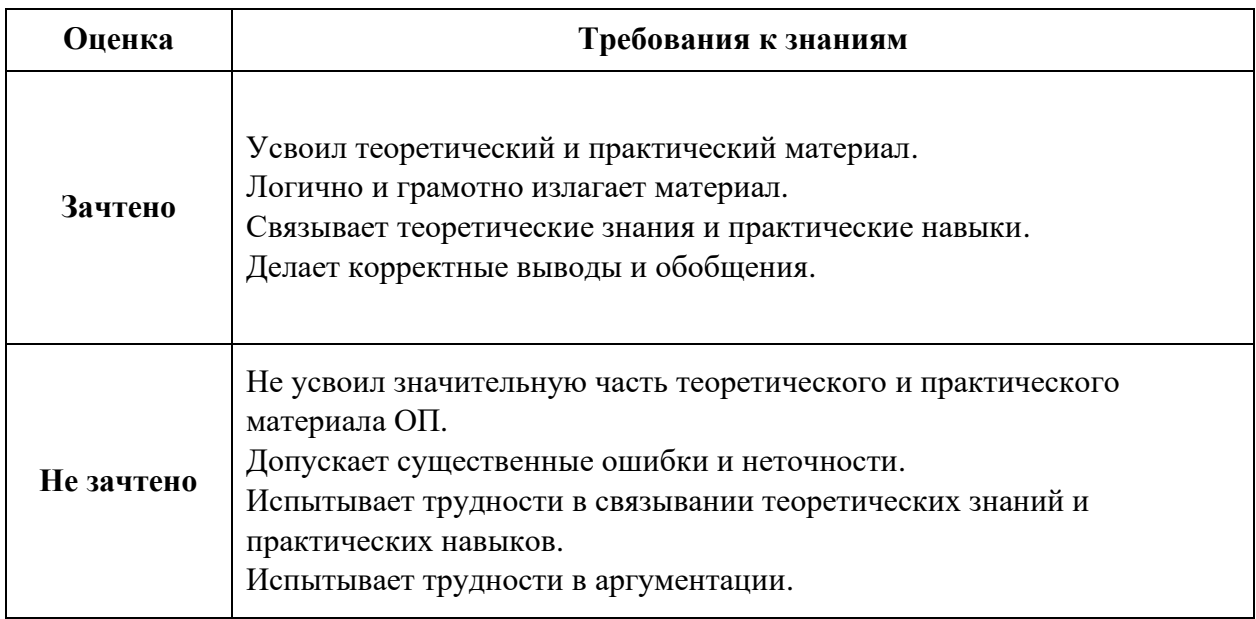

# <span id="page-11-1"></span>**7.3. Итоговая оценка за курс**

Итоговая оценка за курс высчитывается с помощью процентного соотношения всех набранных баллов к максимально возможному количеству баллов, которые суммарно можно получить за весь курс. Далее на основе процентной оценки определяется результат за весь курс. Изначально все элементы оценки полученных знаний равны друг другу по значимости, но в зависимости от сложности для отдельных элементов может быть использован повышающий или, наоборот, понижающий коэффициент.

Для удобства слушателей результаты элементов оценки также переводятся в классическую школьную пятибалльную шкалу (от 2 до 5, где 2 – наихудшая оценка, а 5 – наилучшая оценка) и в европейскую шкалу (от F до A, где F – наихудшая оценка, а A – наилучшая оценка).

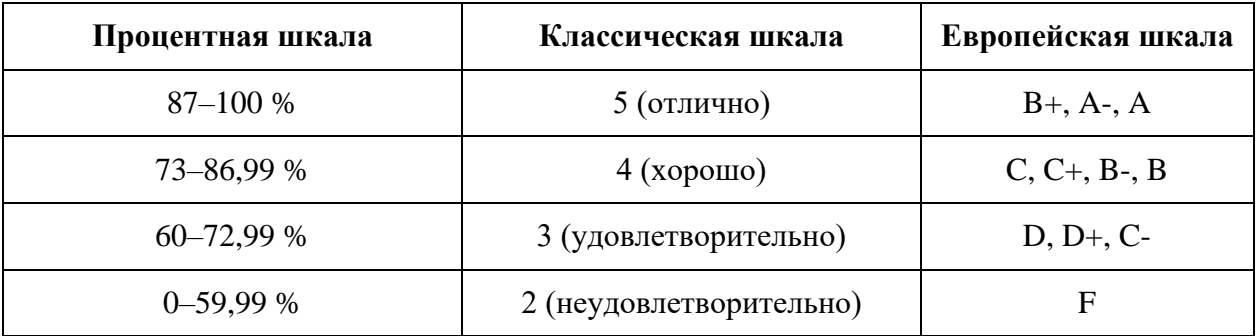

# **8. УЧЕБНЫЙ ПЛАН**

<span id="page-12-0"></span>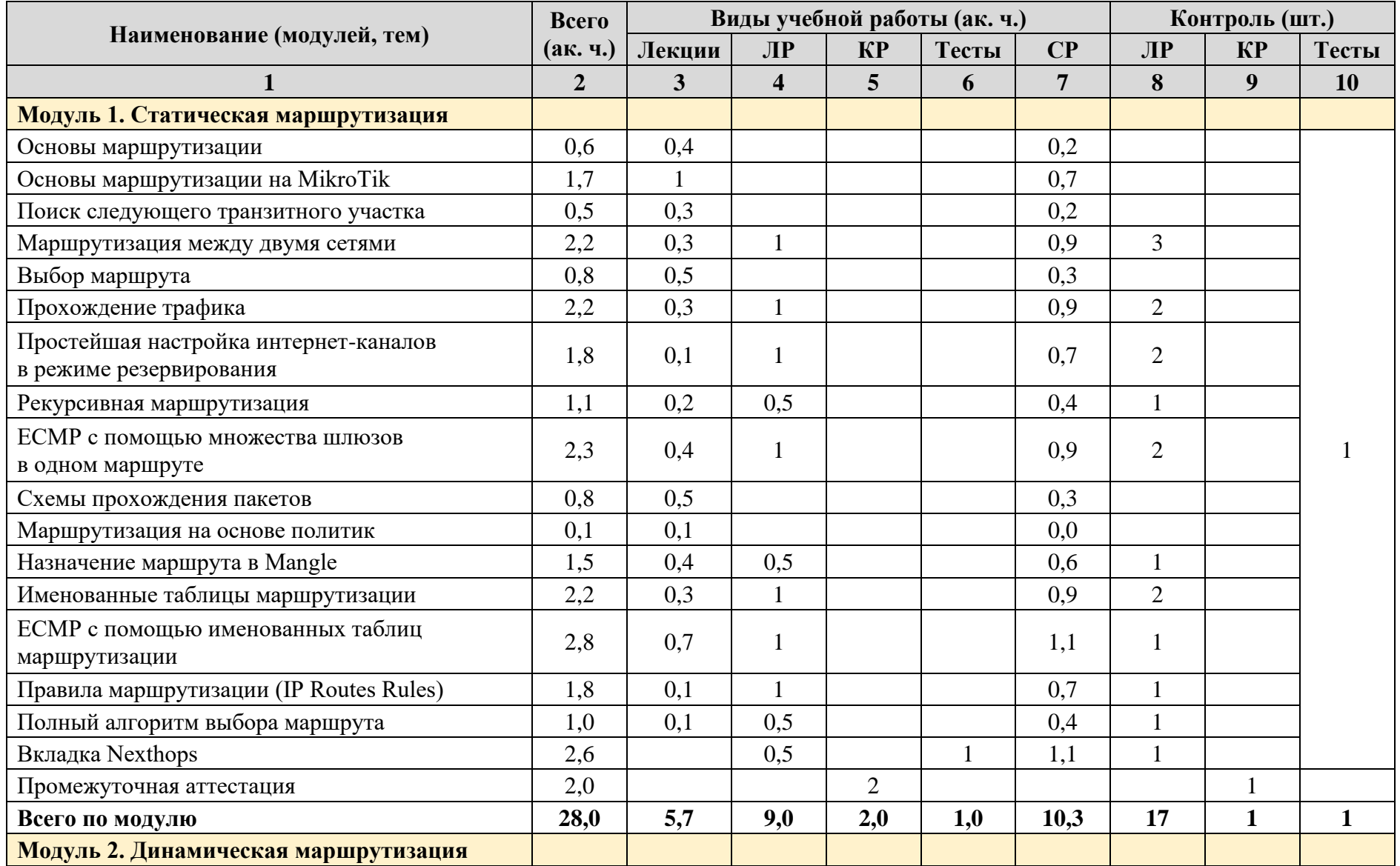

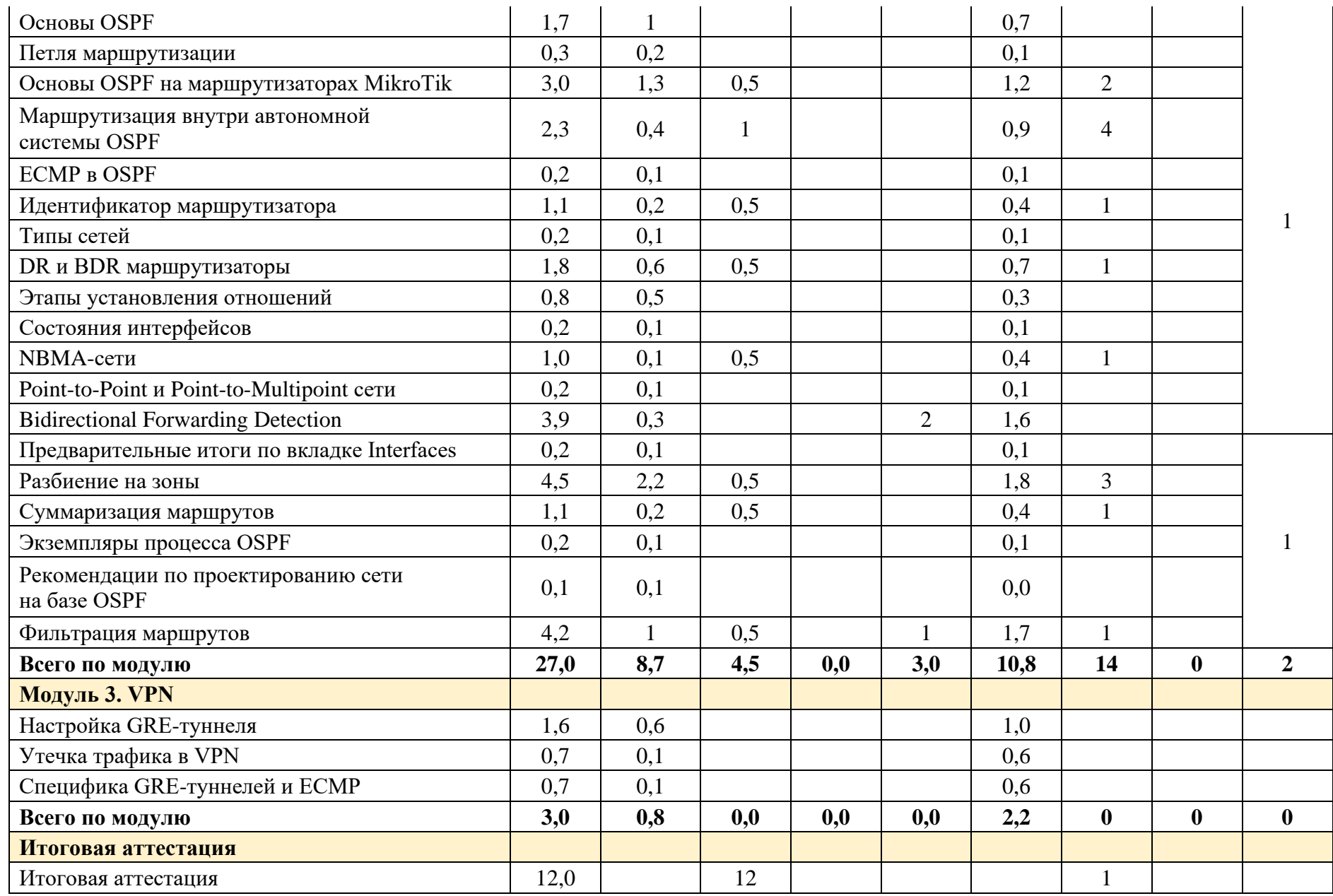

Страница **13** из **29**

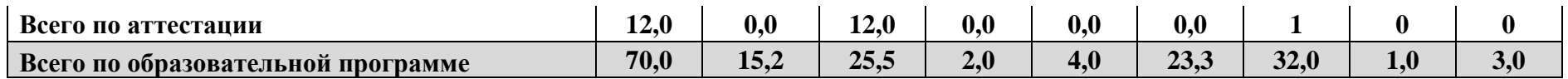

Обучение может быть организовано по индивидуальному учебному плану с учетом особенностей и образовательных потребностей конкретного слушателя.

# **9. КАЛЕНДАРНЫЙ УЧЕБНЫЙ ГРАФИК**

<span id="page-15-0"></span>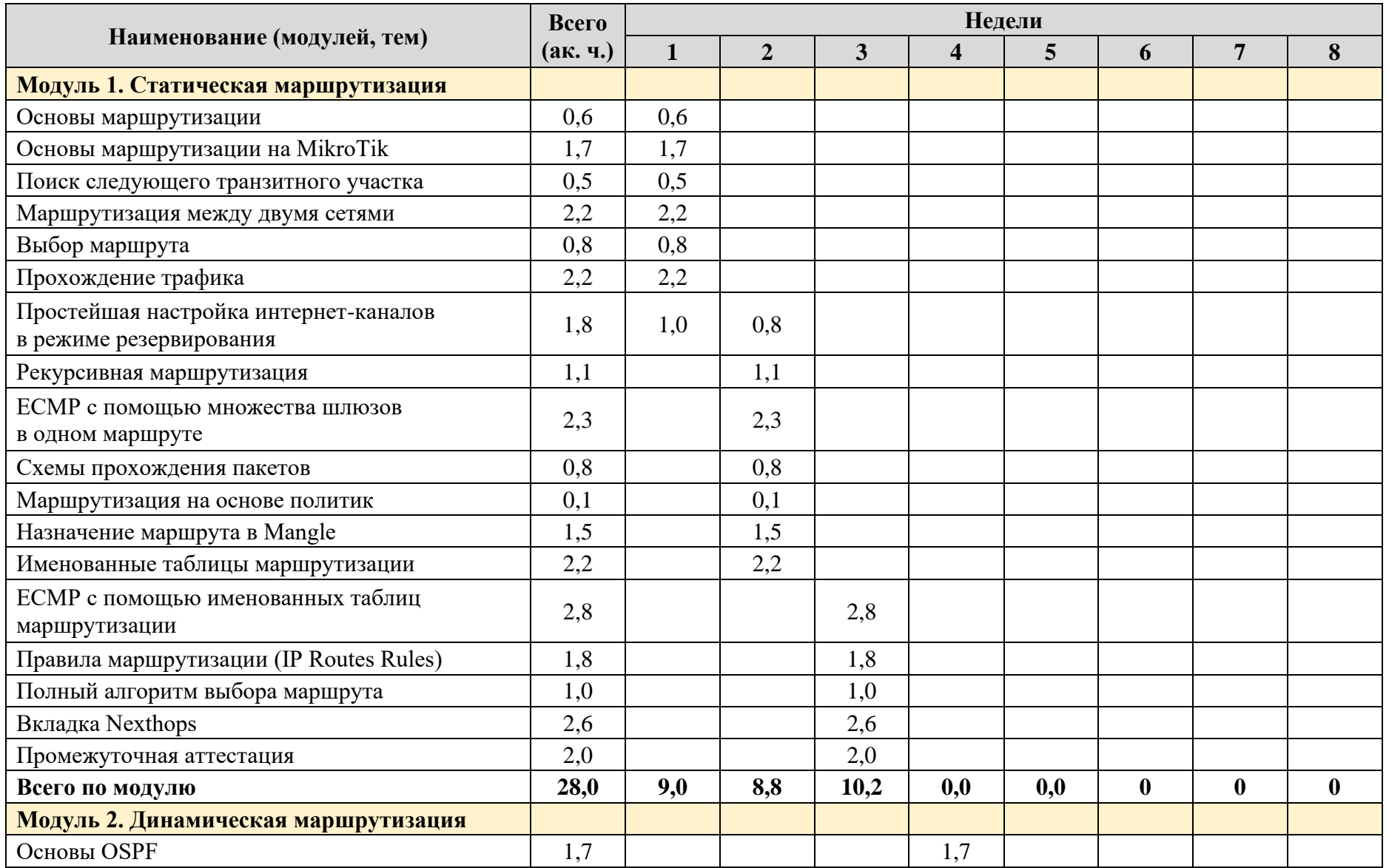

Страница **15** из **29**

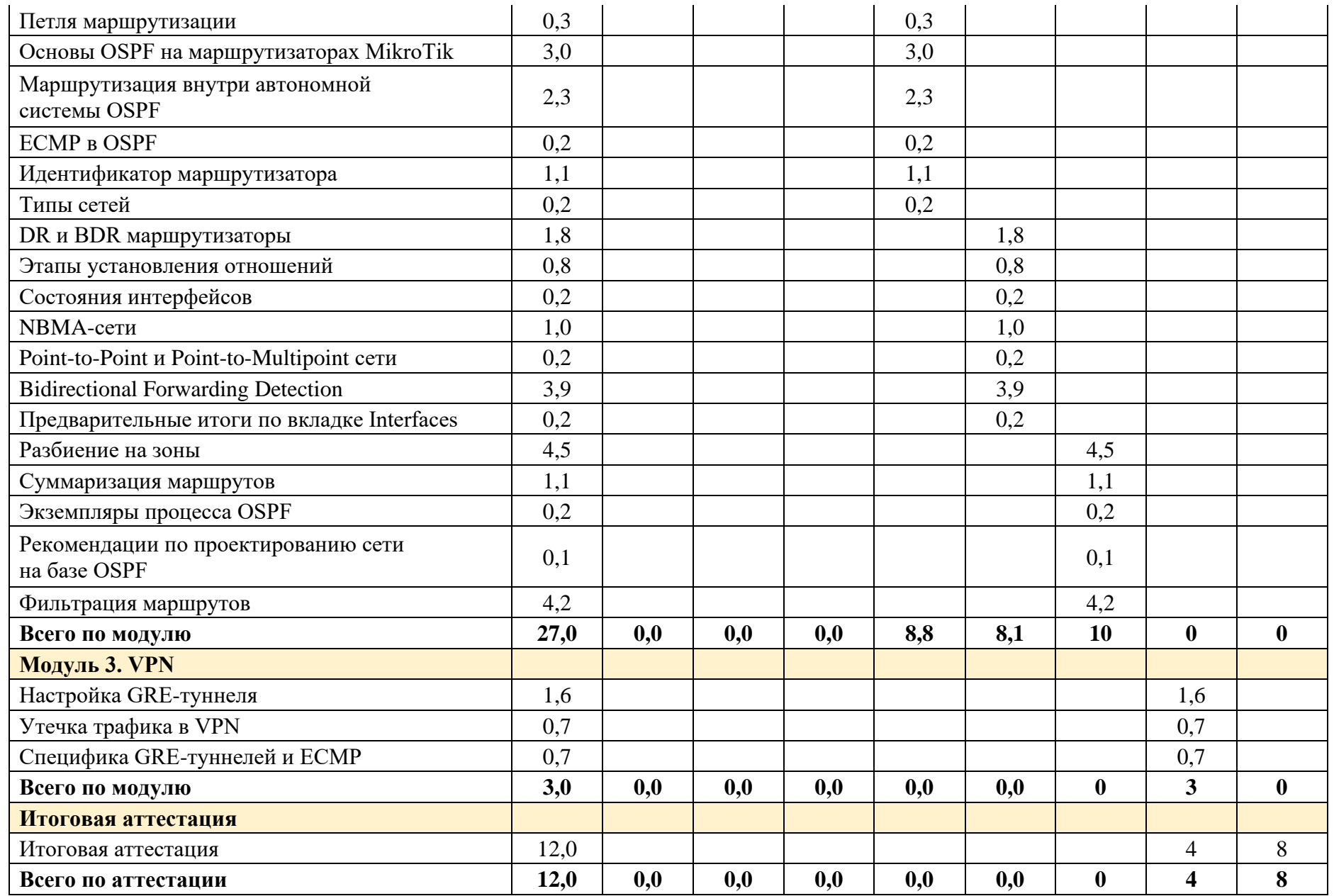

Страница **16** из **29**

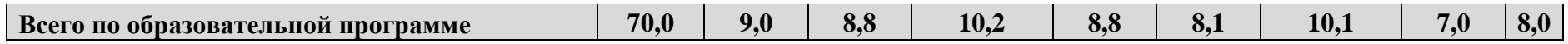

# <span id="page-18-0"></span>**10. РАБОЧИЕ ПРОГРАММЫ МОДУЛЕЙ**

## <span id="page-18-1"></span>**10.1. Модуль 1. Статическая маршрутизация**

<span id="page-18-2"></span>**10.1.1. Содержание модуля**

## **10.1.1.1. Тема № 1. Основы маршрутизации**

В рамках темы должны быть изучены: назначение маршрутизации и виды маршрутизации (статическая и динамическая).

## **10.1.1.2. Тема № 2. Основы маршрутизации на MikroTik**

В рамках темы должны быть изучены следующие подтемы:

- маршрутные таблицы RIB и FIB;
- варианты решения о маршрутизации;
- параметры маршрута;
- виды маршрутов;
- флаги маршрутов.

## **10.1.1.3. Тема № 3. Поиск следующего транзитного участка**

В рамках темы должны быть изучены: принцип поиска следующего транзитного участка и параметры Scope и Targe Scope, с помощью которых этот поиск выполняется.

## **10.1.1.4. Тема № 4. Маршрутизация между двумя сетями**

В рамках темы должны быть изучены: принципы маршрутизации между двумя сетями и настройки, необходимые для статической маршрутизации между двумя сетями в случаях, когда NAT не используется и когда NAT используется.

## **10.1.1.5. Тема № 5. Выбор маршрута**

В рамках темы должен быть изучен базовый алгоритм выбора маршрута.

## **10.1.1.6. Тема № 6. Прохождение трафика**

В рамках темы должны быть изучены принципы прохождения маршрутизируемого трафика и утилита Traceroute.

# **10.1.1.7. Тема № 7. Простейшая настройка интернет-каналов в режиме резервирования**

В рамках темы должны быть изучены простейшая настройка интернет-каналов в режиме резервирования и проблема доступности шлюза при отсутствии доступности Интернета.

# **10.1.1.8. Тема № 8. Рекурсивная маршрутизация**

В рамках темы должны быть изучены рекурсивная маршрутизация и то, как с помощью нее можно решить проблему доступности шлюза при отсутствии доступности Интернета при использовании нескольких интернет-каналов в режиме резервирования.

## **10.1.1.9. Тема № 9. ECMP с помощью множества шлюзов в одном маршруте**

В рамках темы должна быть изучена маршрутизация с помощью множества шлюзов, указанных на одном маршруте, без рекурсии и с рекурсией. Также должна быть изучена проблема проверки доступности шлюза и ее решение.

В рамках темы должны быть изучены следующие подтемы:

- маршрутизация с помощью множества шлюзов, указанных на одном маршруте без рекурсии и с рекурсией;
- способы распределения нагрузки при использовании множества шлюзов в одном маршруте;
- проблема внешнего трафика при использовании множества шлюзов в одном маршруте.

#### **10.1.1.10. Тема № 10. Схемы прохождения пакетов**

В рамках темы должны быть изучены следующие подтемы:

- существующие схемы прохождения пакетов;
- цепочки и их содержимое;
- простая схема прохождения пакетов.

#### **10.1.1.11. Тема № 11. Маршрутизация на основе политик**

В рамках темы должны быть изучены имеющиеся варианты маршрутизации на основе политик.

## **10.1.1.12. Тема № 12. Назначение маршрута в Mangle**

В рамках темы должны быть изучены алгоритм маркировки маршрутов и назначение маршрута в Mangle.

#### **10.1.1.13. Тема № 13. Именованные таблицы маршрутизации**

В рамках темы должны быть изучены следующие подтемы:

- виды таблиц маршрутизации: основная и именованные;
- цепочка, в которой необходимо выполнять маркировку маршрутов;
- варианты правил: простое и корректное;
- возможные проблемы при использовании именованных таблиц маршрутизации.

#### **10.1.1.14. Тема № 14. ECMP с помощью именованных таблиц маршрутизации**

В рамках темы должны быть изучены следующие подтемы:

- общие принципы настройки ECMP с помощью Mangle;
- настройка ECMP с помощью параметра РСС в Mangle;
- настройка ECMP с помощью параметра Nth в Mangle;
- потенциальные проблемы при некорректной настройке NAT при использовании ECMP с помощью именованных таблиц маршрутизации;
- совмещение разных видов ECMP.

## **10.1.1.15. Тема № 15. Правила маршрутизации (IP → Routes → Rules)**

В рамках темы должны быть изучены правила маршрутизации в разделе IP  $\rightarrow$  Routes  $\rightarrow$ Rules.

#### **10.1.1.16. Тема № 16. Полный алгоритм выбора маршрута**

В рамках темы должен быть изучен полный алгоритм выбора маршрута.

#### **10.1.1.1. Тема № 17. Вкладка Nexthops**

В рамках темы должна быть изучена информация, доступная на вкладке Nexthops.

#### <span id="page-20-0"></span>**10.1.2. Оценочные материалы**

Ниже приведены примеры оценочных материалов, которые используются в модуле № 1.

#### **10.1.2.1. Тестирование**

Ниже приведены примеры тестовых вопросов, которые используются в модуле:

- Как называется операция поиска маршрута в таблице маршрутизации?
- Какие варианты проверок есть у параметра check-gateway в настройках маршрута?
- Какое значение параметра TTL является максимальным?

#### **10.1.2.2. Лабораторные работы**

#### **Лабораторная работа № 1.1. Настройка демостенда № 1**

Целью лабораторной работы является создание сетевой топологии, которая будет использоваться в дальнейшем.

#### **Лабораторная работа № 1.2. Маршрутизация между двумя сетями**

В рамках лабораторной работы должны быть закреплены практические навыки настройки маршрутизации между двумя сетями в ситуации, когда на обоих маршрутизаторах не используется NAT.

## **Лабораторная работа № 1.3. Маршрутизация между двумя сетями, находящимися за NAT**

В рамках лабораторной работы должны быть закреплены практические навыки настройки маршрутизации между двумя сетями в ситуации, когда на обоих маршрутизаторах используется NAT.

## **Лабораторная работа № 1.4. Настройка демостенда № 2.1**

Целью лабораторной работы является создание сетевой топологии, которая будет использоваться в дальнейшем.

#### **Лабораторная работа № 1.5. Прохождение трафика**

В рамках лабораторной работы должно быть закреплено понимание того, каким образом может маршрутизироваться трафик в различных ситуациях.

## **Лабораторная работа № 1.6. Настройка демостенда № 3**

Целью лабораторной работы является создание сетевой топологии, которая будет использоваться в дальнейшем.

# **Лабораторная работа № 1.7. Простейшая настройка интернет-каналов в режиме резервирования**

В рамках лабораторной работы должны быть закреплены практические навыки настройки простейшего варианта резервирования интернет-каналов.

## **Лабораторная работа № 1.8. Рекурсивные маршруты**

В рамках лабораторной работы должны быть закреплены практические навыки настройки рекурсивной маршрутизации.

# **Лабораторная работа № 1.9. ECMP с помощью указания множества шлюзов в одном маршруте**

В рамках лабораторной работы должны быть закреплены практические навыки настройки маршрутизации со множеством путей с помощью указания более чем одного шлюза в одном маршруте.

# **Лабораторная работа № 1.10. ECMP с помощью указания множества шлюзов в одном маршруте и рекурсия**

В рамках лабораторной работы должны быть закреплены практические навыки настройки маршрутизации со множеством путей с помощью указания более чем одного шлюза в одном маршруте с применением рекурсивной маршрутизации.

## **Лабораторная работа № 1.11. Назначение маршрута в Mangle**

В рамках лабораторной работы должны быть закреплены практические навыки назначения маршрута в Mangle.

## **Лабораторная работа № 1.12. Именованные таблицы маршрутизации № 1**

В рамках лабораторной работы должны быть закреплены практические навыки использования именованных таблиц маршрутизации.

## **Лабораторная работа № 1.13. Именованные таблицы маршрутизации № 2**

В рамках лабораторной работы должны быть закреплены практические навыки использования именованных таблиц маршрутизации.

# **Лабораторная работа № 1.14. ECMP с помощью опции PCC в Mangle**

Лабораторная работа используется для текущего контроля.

В рамках лабораторной работы должны быть закреплены практические навыки настройки маршрутизации со множеством путей с помощью использования опции PCC в Mangle.

## **Лабораторная работа № 1.15. Устранение потенциальных проблем**

В рамках лабораторной работы должны быть закреплены практические навыки устранения потенциальных проблем, которые могут возникнуть при использовании маршрутизации, отличной от простейшего варианта с использованием одного шлюза.

## **Лабораторная работа № 1.16. Правила маршрутизации (IP** → **Routes** → **Rules)**

В рамках лабораторной работы должны быть закреплены практические навыки работы с правилами маршрутизации в IP  $\rightarrow$  Routes  $\rightarrow$  Rules.

## **Лабораторная работа № 1.17. Взаимодействие разных правил**

В рамках лабораторной работы должно быть закреплено понимание того, как разные правила маршрутизации взаимодействуют друг с другом.

## **Лабораторная работа № 1.18. Вкладка Nexthops**

В рамках лабораторной работы должно быть закреплено понимание того, какую информацию можно получить на вкладке Nexthops.

## **10.1.2.3. Контрольные работы**

## **Контрольная работа № 1.1. Взаимодействие разных правил**

В рамках контрольной работы будут даны 11 задач, в каждой из которых надо будет определить, каким путем пойдет трафик от одного узла до другого узла.

Контрольная работа используется для промежуточной аттестации.

## <span id="page-22-0"></span>**10.2. Модуль 2. Динамическая маршрутизация**

<span id="page-22-1"></span>**10.2.1. Содержание модуля**

## **10.2.1.1. Тема № 1. Основы OSPF**

В рамках темы должны быть изучены теоретические основы протокола динамической маршрутизации OSPF.

## **10.2.1.2. Тема № 2. Петля маршрутизации**

В рамках темы должны быть изучены: петля маршрутизации, возможные причины ее возникновения, возможные последствия при появлении петли маршрутизации и защита от петель маршрутизации в динамических протоколах маршрутизации.

## **10.2.1.3. Тема № 3. Основы OSPF на маршрутизаторах MikroTik**

В рамках темы должны быть изучены следующие подтемы:

- простейшая настройка OSPF на оборудовании MikroTik;
- динамические и статические интерфейсы;
- вкладка Interfaces;
- виды аутентификации;
- активные и пассивные OSPF-интерфейсы;
- служебная информация протокола OSPF: таймеры, протокол Hello, объявления о состоянии канала (LSA), база данных состояния каналов (LSDB).

## **10.2.1.4. Тема № 4. Маршрутизация внутри автономной системы OSPF**

В рамках темы должны быть изучены следующие подтемы:

- расчет цены маршрута внутри автономной системы OSPF;
- варианты прохождения обратного трафика: симметричный и асимметричный.

## **10.2.1.5. Тема № 5. ECMP в OSPF**

В рамках темы должна быть изучена маршрутизация с использованием множества путей в случае применения протокола OSPF.

## **10.2.1.6. Тема № 6. Идентификатор маршрутизатора**

В рамках темы должны быть изучены следующие подтемы:

- идентификатор маршрутизатора;
- способы определения идентификатора маршрутизатора;
- рекомендуемый способ определения идентификатора маршрутизатора;
- специфика назначения идентификатора маршрутизатора при двух и более экземплярах OSPF.

## **10.2.1.7. Тема № 7. Типы сетей**

В рамках темы должны быть изучены типы OSPF-сетей: Broadcast, NBMA, PTP, PTMP.

## **10.2.1.8. Тема № 8. DR- и BDR-маршрутизаторы**

В рамках темы должны быть изучены DR- и BDR-маршрутизаторы, алгоритм их выбора и ситуации, когда они могут появиться.

## **10.2.1.9. Тема № 9. Этапы установления отношений**

В рамках темы должны быть изучены следующие подтемы:

- восемь этапов установления OSPF-отношений;
- разница между отношениями соседства и отношениями смежности;
- типы OSPF-сообщений.

#### **10.2.1.10. Тема № 10. Состояния интерфейсов**

В рамках темы должны быть изучены состояния интерфейсов при использовании протокола OSPF в виде, предусмотренном RFC2328, и дополнительное состояние, которое используется в операционной системе RouterOS.

## **10.2.1.11. Тема № 11. NBMA-сети**

В рамках темы должны быть более детально изучены NBMA-сети.

#### **10.2.1.12. Тема № 12. Point-to-Point- и Point-to-Multipoint-сети**

В рамках темы должны быть более детально изучены Point-to-Point- и Point-to-Multipointсети.

#### **10.2.1.13. Тема № 13. Bidirectional Forwarding Detection**

В рамках темы должна быть изучена технология двухстороннего определения возможности передачи (Bidirectional Forwarding Detection (BFD)) и ее возможности по стандарту и в операционной системе RouterOS.

#### **10.2.1.14. Тема № 14. Предварительные итоги по вкладке Interfaces**

В рамках темы должны быть подведены предварительные итоги по полученным знаниям по вкладке Interfaces из настроек протокола OSPF.

#### **10.2.1.15. Тема № 15. Разбиение на зоны**

В рамках темы должны быть изучены следующие подтемы:

- виды маршрутизаторов в разрезе разбиения на зоны;
- типы зон;
- объявления о состоянии каналов (LSA);
- разбиение на зоны;
- виртуальные каналы;
- Sham Link.

#### **10.2.1.16. Тема № 16. Суммаризация маршрутов**

В рамках темы должна быть изучена суммаризация маршрутов.

#### **10.2.1.17. Тема № 17. Экземпляры процесса OSPF**

В рамках темы должно быть изучено понятие «экземпляр процесса OSPF».

#### **10.2.1.18. Тема № 18. Рекомендации по проектированию сети на базе OSPF**

В рамках темы должны быть изучены рекомендации по проектированию сетей на базе протокола OSPF.

## **10.2.1.19. Тема № 19. Фильтрация маршрутов**

В рамках темы должна быть изучена фильтрация маршрутов.

## <span id="page-25-0"></span>**10.2.2. Оценочные материалы**

Ниже приведены примеры оценочных материалов, которые используются в модуле № 2.

#### **10.2.2.1. Тестирование**

Ниже приведены примеры тестовых вопросов, которые используются в модуле:

- Какая сеть зарезервирована для многоадресного трафика?
- Для чего используются пакеты Hello в протоколе OSPF?
- Как называется встроенный в протокол IP механизм предотвращения появления петель маршрутизации?

## **10.2.2.2. Лабораторные работы**

#### **Лабораторная работа № 2.1. Настройка демостенда № 2.2**

Целью лабораторной работы является создание сетевой топологии, которая будет использоваться в дальнейшем.

## **Лабораторная работа № 2.2. Простая настройка OSPF**

В рамках лабораторной работы должны быть закреплены практические навыки простейшей настройки протокола OSPF.

## **Лабораторная работа № 2.3. Traceroute**

В рамках лабораторной работы должно быть закреплено понимание того, как маршрутизируется трафик.

## **Лабораторная работа № 2.4. Принудительное назначение маршрута № 1**

В рамках лабораторной работы должно быть закреплено понимание того, как необходимо выполнять расчет цены маршрута внутри автономной системы OSPF.

#### **Лабораторная работа № 2.5. Принудительное назначение маршрута № 2**

В рамках лабораторной работы должно быть закреплено понимание того, как необходимо выполнять расчет цены маршрута внутри автономной системы OSPF.

## **Лабораторная работа № 2.6. Принудительное назначение маршрута № 3**

В рамках лабораторной работы должно быть закреплено понимание того, как необходимо выполнять расчет цены маршрута внутри автономной системы OSPF.

#### **Лабораторная работа № 2.7. Идентификатор маршрутизатора**

В рамках лабораторной работы должны быть закреплены практические навыки настройки идентификатора маршрутизатора в сетях с использованием протокола OSPF.

## **Лабораторная работа № 2.8. DR- и BDR-маршрутизаторы**

В рамках лабораторной работы должны быть закреплены практические навыки настройки DR- и BDR-маршрутизаторов.

## **Лабораторная работа № 2.9. NBMA-сети**

В рамках лабораторной работы должны быть закреплены практические навыки настройки протокола OSPF в NBMA-сетях.

## **Лабораторная работа № 2.10. Настройка демостенда № 4**

Целью лабораторной работы является создание сетевой топологии, которая будет использоваться в дальнейшем.

## **Лабораторная работа № 2.11. Разбиение на зоны**

В рамках лабораторной работы должны быть закреплены практические навыки настройки зонирования в протоколе OSPF.

#### **Лабораторная работа № 2.12. Виртуальные каналы**

В рамках лабораторной работы должны быть закреплены практические навыки настройки виртуальных каналов в протоколе OSPF.

## **Лабораторная работа № 2.13. Суммаризация маршрутов**

В рамках лабораторной работы должны быть закреплены практические навыки суммаризации маршрутов с использованием протокола OSPF.

#### **10.2.2.3. Контрольные работы**

Контрольные работы в модуле отсутствуют.

- <span id="page-26-0"></span>**10.3. Модуль 3. VPN**
- <span id="page-26-1"></span>**10.3.1. Содержание модуля**

## **10.3.1.1. Тема № 1. Настройка GRE-туннеля**

В рамках темы должна быть изучена настройка GRE-туннеля.

#### **10.3.1.2. Тема № 2. Утечка трафика в VPN**

В рамках темы должна быть изучена проблема утечки трафика при использовании VPN и способ борьбы с этой проблемой.

# **10.3.1.3. Тема № 3. Специфика GRE-туннелей и ECMP**

В рамках темы должна быть изучена специфика настройки при использовании GREтуннелей при наличии маршрутизации со множеством путей.

## <span id="page-27-0"></span>**10.3.2. Оценочные материалы**

Оценочные материалы в модуле отсутствуют.

## <span id="page-27-1"></span>**10.4. Итоговая аттестация**

Итоговая аттестация проводится в форме лабораторной работы, в рамках которой должна быть настроена маршрутизация между головным офисом и двумя филиалами. В рамках лабораторной работы между офисами должны быть настроены GRE/IPsec-туннели с защитой от утечки VPN-трафика и динамическая маршрутизация на базе протокола OSPF. В головном офисе должна использоваться балансировка нагрузки на интернет-каналы и политики маршрутизации.

# <span id="page-28-0"></span>**11. ОРГАНИЗАЦИОННО-ПЕДАГОГИЧЕСКИЕ УСЛОВИЯ**

# <span id="page-28-1"></span>**11.1. Учебно-методическое обеспечение**

Учебно-методическое обеспечение состоит из видеолекций, тестирования, лабораторных и контрольных работ. Обучение проводится с помощью системы дистанционного обучения Moodle, установленной на сайте [http://kursy-po-it.online.](http://kursy-po-it.online/)

# <span id="page-28-2"></span>**11.2. Кадровое обеспечение**

**Разработчик программы:** Скоромнов Дмитрий Анатольевич, высшее образование, инженер по специальности «Многоканальные телекоммуникационные системы», сертифицированный тренер MikroTik, обладатель профессиональных сертификатов MikroTik: MTCNA, MTCTCE, MTCRE, MTCSWE, MTCWE, MTCEWE, MTCSE, MTCUME.

**Руководитель программы:** Скоромнов Дмитрий Анатольевич, высшее образование, инженер по специальности «Многоканальные телекоммуникационные системы», сертифицированный тренер MikroTik, обладатель профессиональных сертификатов MikroTik: MTCNA, MTCTCE, MTCRE, MTCSWE, MTCWE, MTCEWE, MTCSE, MTCUME.

**Преподаватель:** Скоромнов Дмитрий Анатольевич, высшее образование, инженер по специальности «Многоканальные телекоммуникационные системы», сертифицированный тренер MikroTik, обладатель профессиональных сертификатов MikroTik: MTCNA, MTCTCE, MTCRE, MTCSWE, MTCWE, MTCEWE, MTCSE, MTCUME.

# <span id="page-28-3"></span>**11.3. Самостоятельная работа слушателей**

Самостоятельная работа (СР) – обязательный вид познавательной деятельности, в процессе которой происходит формирование оптимального для каждого отдельного слушателя стиля получения, обработки и усвоения учебной информации. Целями самостоятельной работы являются: систематизация, закрепление, углубление и расширение полученных знаний и навыков. Самостоятельная работа должна проводиться слушателем на протяжении всего обучения.

Самостоятельная работа заключается в:

- конспектировании материала;
- повторном изучении пройденного ранее материала;
- повторном прохождении тестирования и повторном выполнении лабораторных работ;
- самостоятельном эмулировании тех или иных ситуаций, которые явным образом не были описаны в лабораторных работах.

# <span id="page-28-4"></span>**11.4. Материально-технические условия**

# <span id="page-28-5"></span>**11.4.1. Рабочее место слушателя**

Для участия в ОП слушатель должен иметь следующее аппаратное и программное обеспечение или его аналоги:

• Персональный компьютер: частота процессора не менее 2 ГГц, 4 Гб ОЗУ, 10 Гб свободного места на ПЗУ, видеоадаптер и выход в сеть Интернет.

- Операционная система: Microsoft Windows или macOS.
- Интернет-браузер: Microsoft Edge, или Google Chrome, или Safari.
- Офисный пакет: Microsoft Office, или Open Office.
- Просмотр pdf-файлов: Adobe Reader
- Архиватор: WinRAR, или 7-zip.
- Система виртуализации: VMware Workstation, Oracle VirtualBox.
- Проигрыватель аудиовидеофайлов: InfoProtector.
- Скорость доступа к сети Интернет: не менее 10 Мбит/с.

## <span id="page-29-0"></span>**11.4.2. Оборудование для лабораторных работ**

Виртуальные машины MikroTik Cloud Hosted Router.